$\mathsf{C}$ 

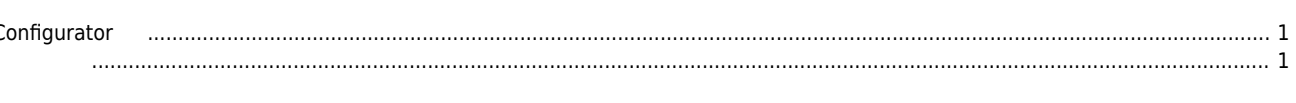

## **Configurator**

 $\times$  Configurator

## <span id="page-1-0"></span>**Configurator 이더캣 사용 시 마스터에게 슬레이브의 정보를 알려주기 위해 제공되는 툴로써, 다음의 기능을 제공합니다.** Slave  $\bullet$ • Slave Topology Map • Slave Address, SyncMode

- Slave InPDO Map, OutPDO Map
- Master

<span id="page-1-1"></span>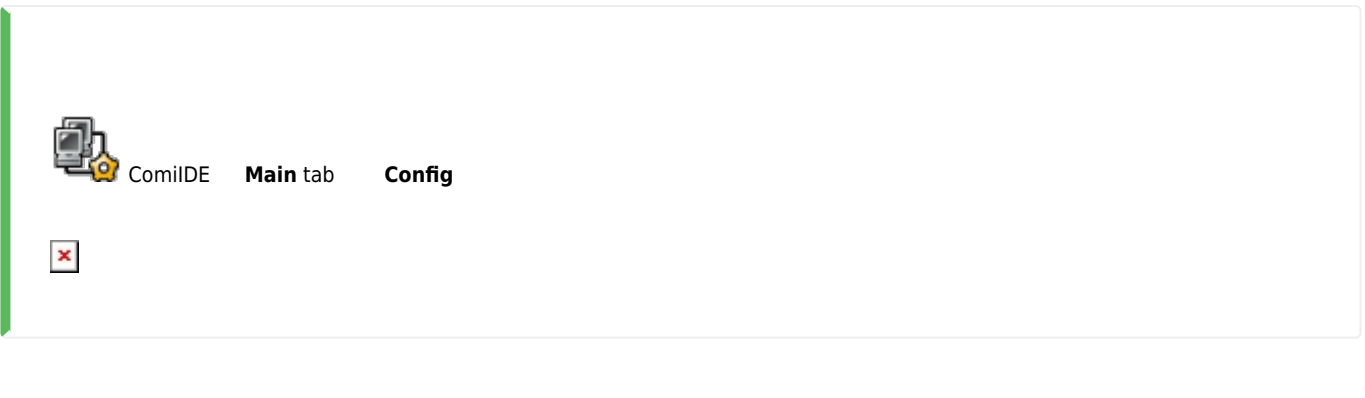

From: <http://comizoa.co.kr/info/> - **-** Permanent link: **[http://comizoa.co.kr/info/platform:ethercat:1\\_setup:10\\_config:10\\_configurator?rev=1564366573](http://comizoa.co.kr/info/platform:ethercat:1_setup:10_config:10_configurator?rev=1564366573)**

Last update: **2019/07/29 11:16**